# Demystifying Machine Learning

By Simon Agius Muscat
Software Engineer with RightBrain
PyMalta, 19/07/18

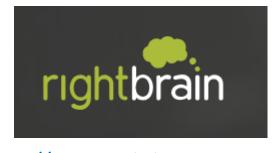

#### O. Talk outline

- 1. Explain the reasoning behind my talk
- 2. Defining AI, ML and any other buzzwords you might want clarified
- 3. Exploring some examples of Machine Learning
- 4. Dive down the rabbit hole of Machine Learning using Neural Networks
- 5. Train and test a Neural Network LIVE! (we can do this after if we have time ☺)
- 6. Take a look at what a Neural Network looks like in Python
- 7. Explain why ML has become so popular in recent years
- 8. Explain what issues ML and increased AI involvement brings to our every day lives
- 9. Concluding thoughts

#### 1. Reasoning

- It is out there, whether you like it or not
- You are affected by it, whether you like it or not
- You should be informed, so you can avoid:
  - Propagating false information
  - Getting worried and scared when you don't need to
  - Believing the robot uprising is imminent
- Understanding the simplicity behind something that seems like magic
  - Software is magic, until you learn what it really is
  - Al is magic to people in software, until they learn what it really is

## 2. Al vs ML vs Blockchain vs (insert buzzword)

- AI: Artificial Intelligence
  - Weak vs Strong
  - Three aims
- ML: Machine Learning
  - Learning system
    - Supervised
    - Unsupervised
    - Reinforcement
- Blockchain
  - Nothing at all to do with AI or ML
  - No you do not need one
- Other buzzwords
  - Raise your hand if you want any of them explained
  - I'll do my best to answer
  - If not now, find me later and we'll discuss it further

#### 3. Machine Learning Examples

Detecting and Recognising Traffic Signs

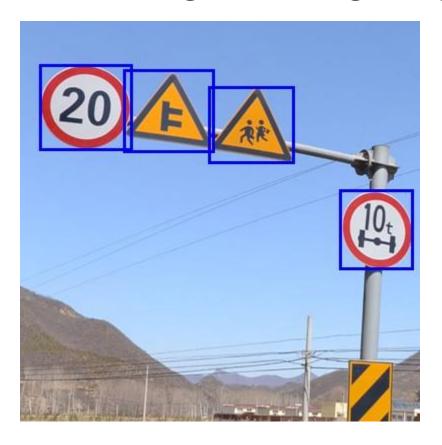

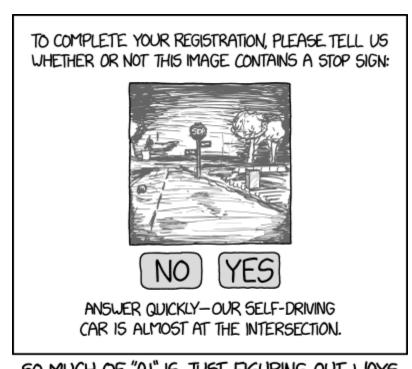

50 MUCH OF "AI" IS JUST FIGURING OUT WAYS TO OFFLOAD WORK ONTO RANDOM STRANGERS.

#### 3. Machine Learning Examples

Defeating the best human Chess and Go players

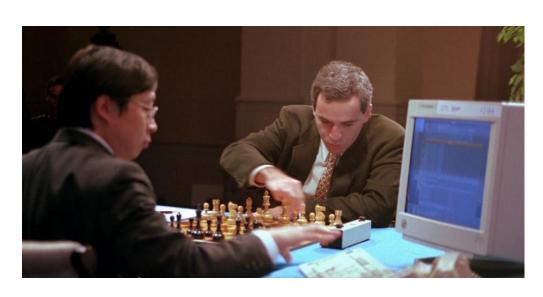

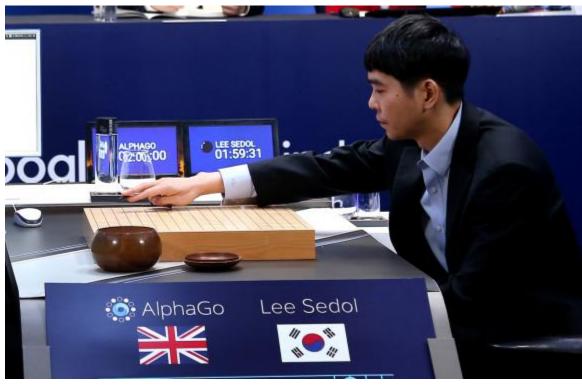

#### 3. Machine Learning Examples

- Efficiently inpainting faces and scenes
- https://www.youtube.com/watch?v=gg0F5JjKmhA

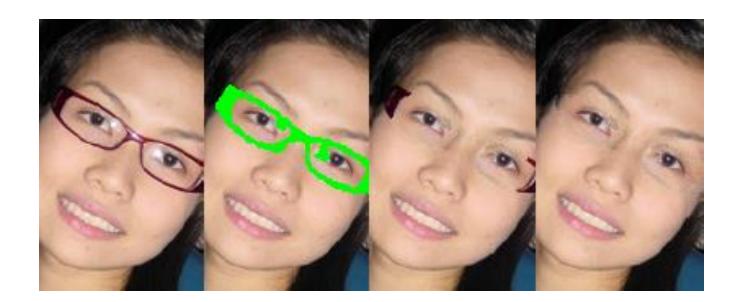

- How does a machine learn?
  - Depends on the machine...
- One method is using Artificial Neural Networks
- So are we making artificial brains??

- Biological Neuron
  - Input into Synapses
  - Neuron internal structure decides whether it fires based on inputs
  - Neuron fires (or does not fire) out the Axon

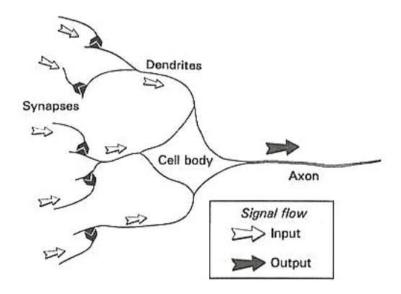

- Biological Neural Network
  - Several Neurons connected together
  - Axon output acts as input to other Synapses
  - Human brains have around 80 billion neurons

- Artificial Neuron
  - Inspired by Biological Neurons
    - Not necessarily a simulation of one
  - Input is a NUMBER
    - Integer (such as 1, 0, 5, -3, etc)
    - Decimal (such as -0.344, 0.55, 1.420, etc)
  - Neuron decides whether to fire depending on its internal structure
    - Net function (how it interprets inputs)
    - Activation function (what the output will be depending on the net value)
  - Neuron outputs the result of the activation function

- Artificial Neural Network
  - Several Artificial Neurons "connected" together
    - Since they're just running instructions, they're not actually physically connected
  - Activation value of one neuron acts as input value of next
  - ANNs typically have tens to thousands of neurons

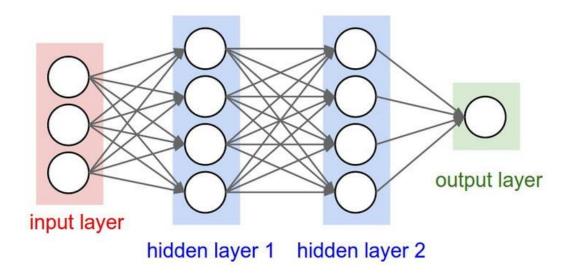

- Artificial Neural Network Uses
  - Prediction
    - What is the temperature given arbitrary inputs?
  - Classification
    - Which kind of road traffic sign is this?

#### 5. Lets train a Neural Network live!

- I need a volunteer
  - You only need 5 fingers
- We will train a neural network to recognise how many fingers you are holding up
- If you're interested in how I did it:
  - https://github.com/purrcat259/how-many-fingers
- Maybe we'll do this one after if there is time ©

#### 6. Sample Neural Network in Python

- I found an example which uses Keras and I will use Tensorflow as a backend
- Say what??
- Tensorflow
  - The library which handles the creation and operation of the network
- Keras
  - A library which makes definition of a neural network much simpler
  - It interfaces with a backend to do the actual computation of the network
  - It can use a variety of backends
    - One of which is Tensorflow

#### **MNIST**

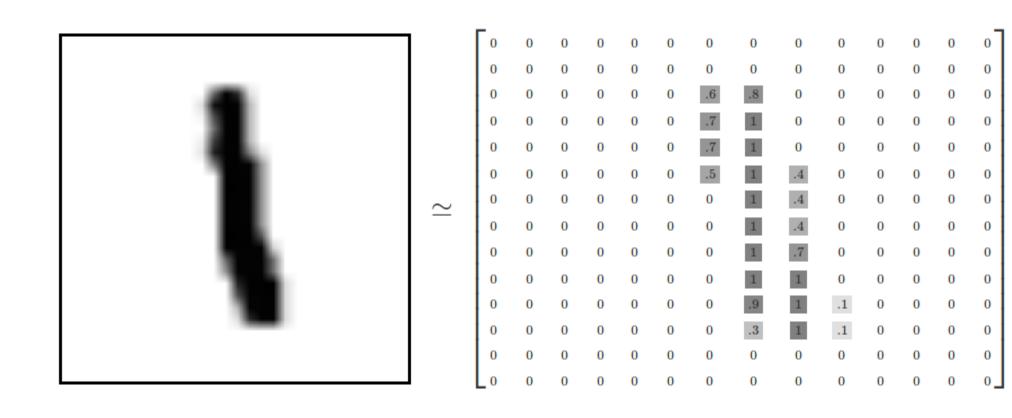

#### **MNIST**

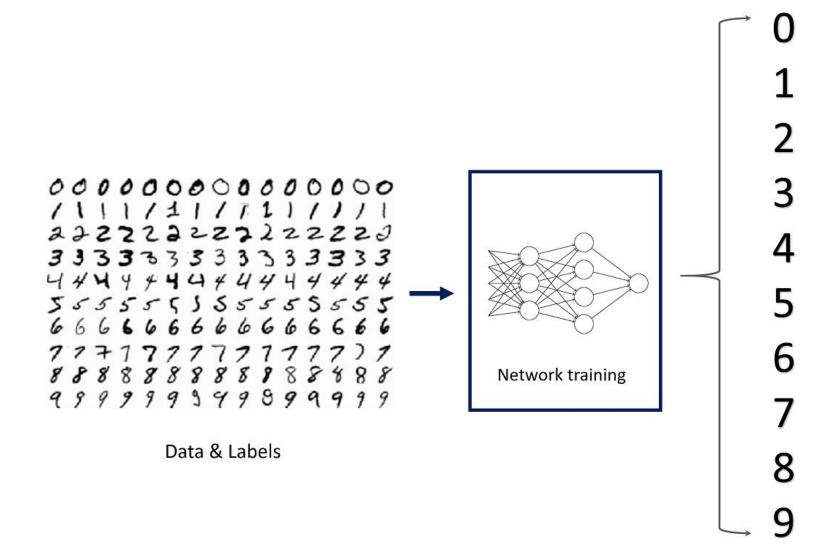

## 7. Popularity explosion of Machine Learning

- Main factor 1 of 3
  - Hardware
    - CPU < GPU < TPU
    - ~1 TFLOP (Intel i9-7980XE) < 11.3 TFLOPS (1080 GTX Ti) < 180 TFLOPS (Gen 2)</li>

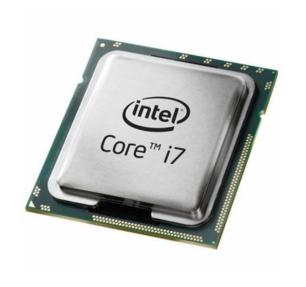

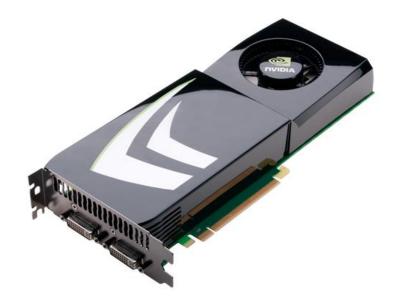

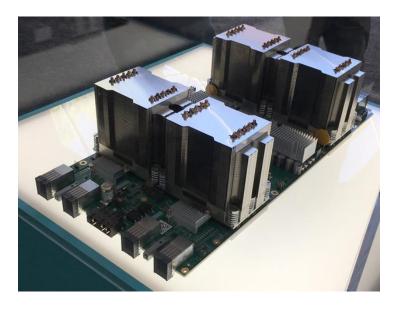

#### 7. Popularity explosion of Machine Learning

- Main factor 2 of 3
  - Framework support
    - Less time making a network, more time making a better one
    - Hardware support

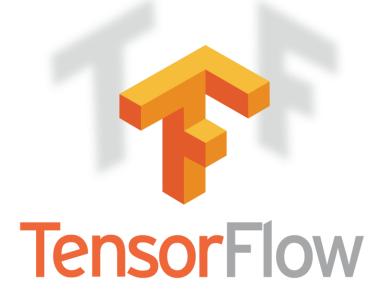

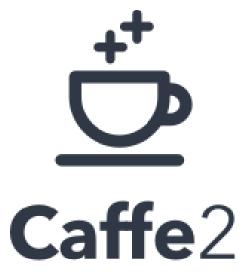

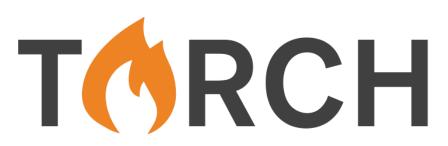

## 7. Popularity explosion of Machine Learning

- Main factor 3 of 3
  - Big data
    - Data, Data, Data, Data, Data, Data, Data, Data, Data
  - Thanks to
    - IOT
    - Smartphones with a bajillion sensors
    - More in depth online tracking

#### 8. The bad news of AI and ML

- Bias amplification
  - Man is to worker that woman is to \_\_\_\_\_
    - If we train our systems on biased data, they will also be biased
- Overfitting
  - If we can only recognise traffic signs in clear conditions...
    - What happens when it is foggy?
- Loss of accountability
  - If an AI controlled car runs someone over
    - Who is responsible?

Google Photos image tagging dark skinned people as gorillas

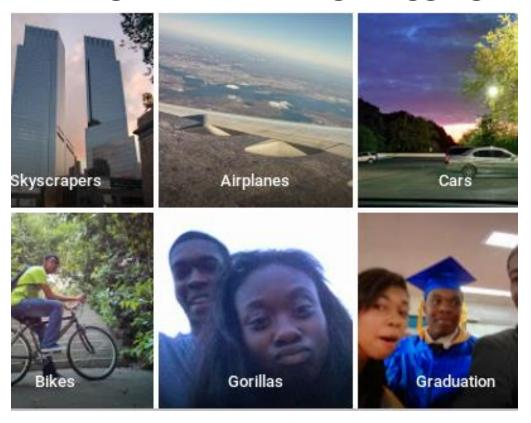

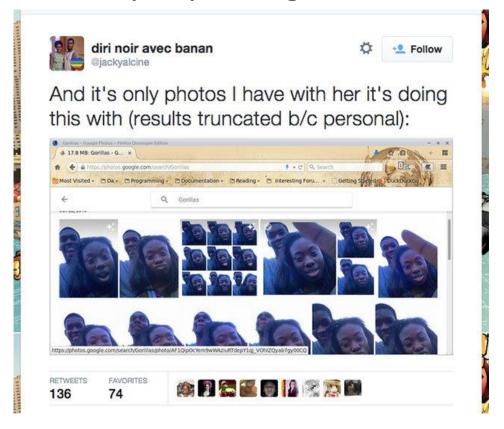

Face ID defeated by a 3D printed mask

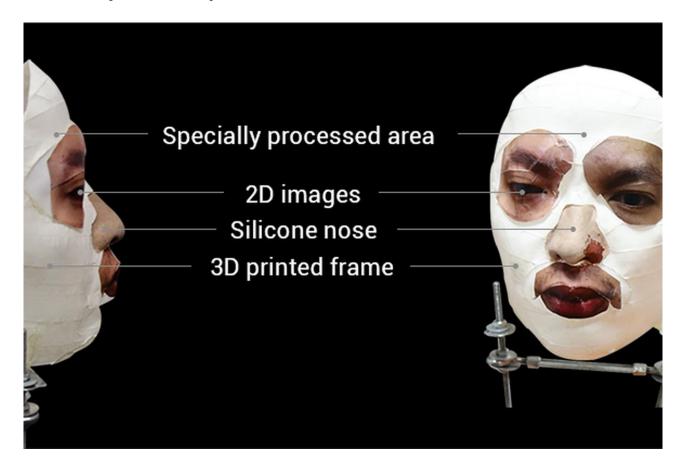

- Innocent looking graffiti
- Capable of completely misclassifying signs on purpose
  - Rogue signs: Deceiving Traffic Sign Recognition with Malicious Ads and Logos
  - Success rates in excess of 95% in both physical and virtual settings
  - https://arxiv.org/pdf/1801.02780.pdf

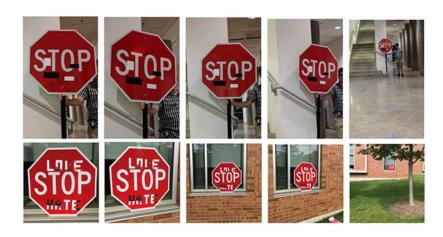

 Uber autonomous taxi mis-classifies woman walking her bicycle across the road, running her over

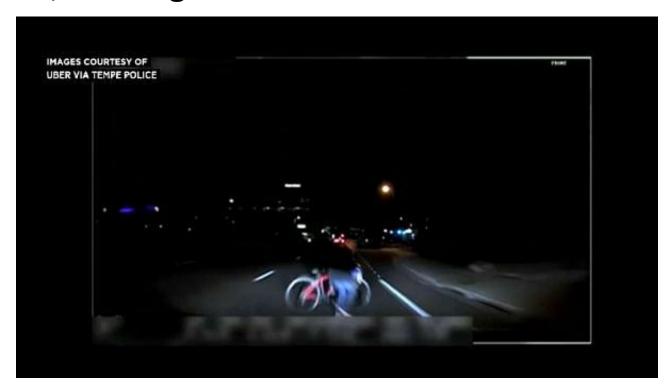

#### 9. Concluding Thoughts

- Al and ML are yet another tool
- Enable great progress
- Over-reliance can cause unnecessary loss of life, value and/or property

#### 9. Concluding Thoughts

- Any questions?
- Further thoughts?
  - Lets talk later, I'll do my best to explain
  - simon@agius-muscat.net
  - @purrcat259 on Twitter
- Thanks for listening ©